# **bdp Documentation**

*Release 0.1*

# **bvukobratovic**

June 12, 2015

# **Contents**

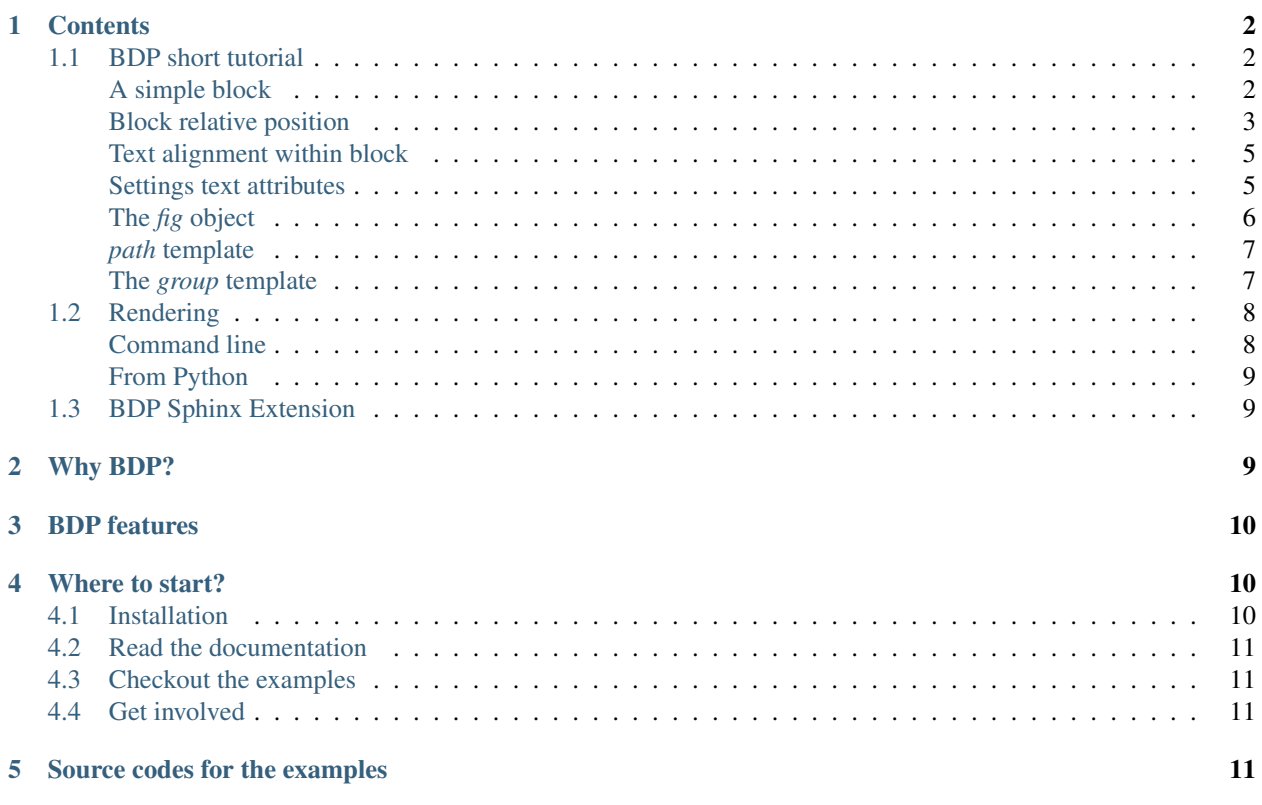

BDP (Block Diagrams in Python) aims to become a Python fronted for [TikZ](http://www.texample.net/tikz/) when it comes to drawing block diagrams in order to facilitate the process. BDP wraps the [TikZ](http://www.texample.net/tikz/) statements into the Python objects so that users can describe diagrams in pure Python. However, inserting raw [TikZ](http://www.texample.net/tikz/) in BDP is also possible. Figure below shows an BDP example image which represents the BDP compilation process.

Figure can be rendered with the *[Python code](#page-12-0)* provided below, which is also available in repository inside [com](https://github.com/bogdanvuk/bdp/blob/master/doc/source/images/compile_process.py)[pile\\_process.py](https://github.com/bogdanvuk/bdp/blob/master/doc/source/images/compile_process.py) BDP diagram. It can be rendered into the PNG with BDP via command line:

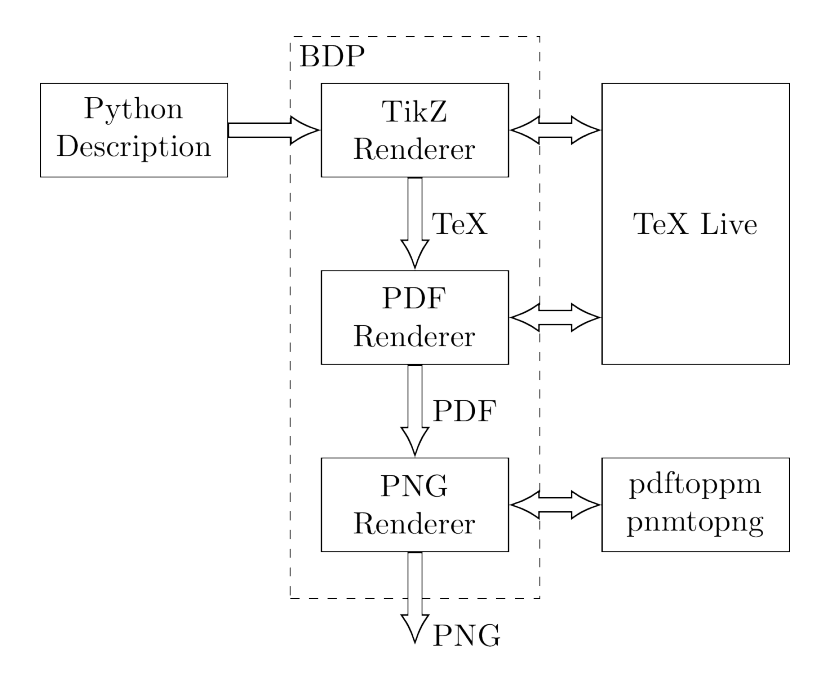

#### # bdp compile\_process.py -p

For a complete list of command line options please take a look at *[Rendering](#page-9-0)* chapter.

### <span id="page-1-0"></span>**1 Contents**

#### <span id="page-1-1"></span>**1.1 BDP short tutorial**

Block diagrams consist mainly of blocks connected by lines, hence mainly two BDP objects will be used for drawing called *block* and *path*. All drawing objects in BDP are called templates. Templates carry descriptions of diagram components in form of many attributes which can be accessed, modified or added as a regular Python object attributes. New templates can be derived from the existing ones by calling them with a list of attributes that are be changed. Finally, the templates can be rendered to the diagram by passing them to the *fig* object.

All examples shown in this tutorial can be found in the bdp/doc/source/images folder of the bdp source code.

#### <span id="page-1-2"></span>**A simple block**

The following examples shows how to render a simple block with the text using BDP.

```
from bdp import *
# New template called a_template derived from block with text_t attribute set
a_template = block(text_t='A Block')
# Set the color attribute
a_template.color = 'red'
# Render a_template
fig << a_template
```
Resulting in:

# A Block

The *block* and templates derived from it, render to two *node* TikZ elements, one for the shape and the other for the text. Many *block* template attributes are rendered directly to the options list of a TikZ *node* with the following convention:

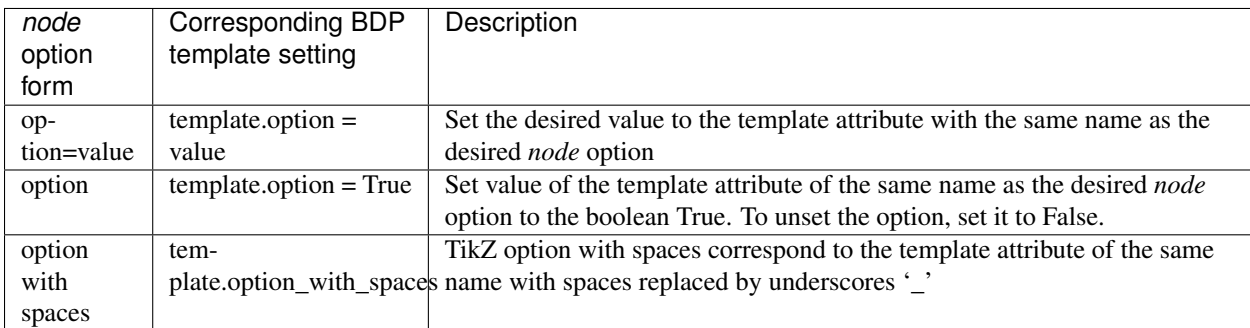

Some template attributes, however do not translate directly to the TikZ equivalents, and some of them are inferred in certain situations. These attributes include:

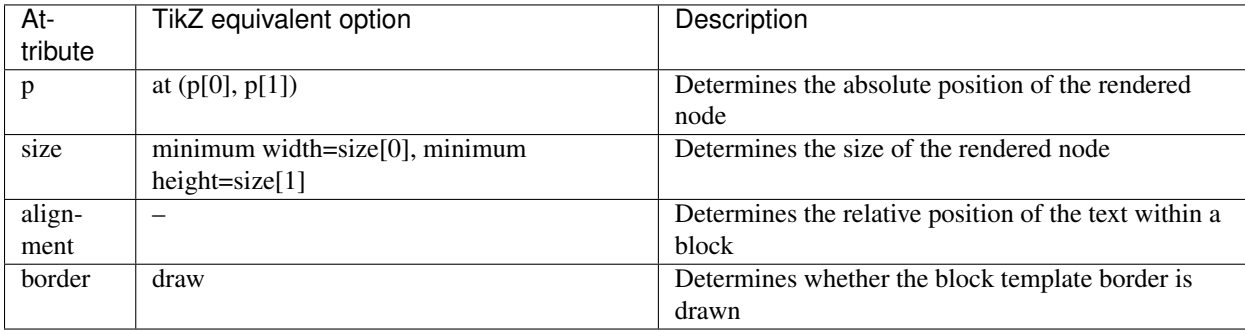

Template *a\_template* is rendered to the following two TikZ elements by the rules given above:

\node at (20.71pt, 6.47pt) [draw,minimum width=41.42pt,minimum height=12.94pt,color=red,rectangle] { \node at (20.71pt, 6.47pt) [align=center,text width=35.42pt,minimum width=41.42pt,minimum height=12.

#### <span id="page-2-0"></span>**Block relative position**

Next example shows how BDP facilitates the relative positioning of the blocks in diagram.

```
from bdp import *
t1 = block('T1')t2 = block('T2') .below(t1)t3 = block('T3') .left(t2)t4 = block('T4') .align(t1.e(0.2), prev(), w(1))fig \langle t1 \langle t2 \langle t3 \langle t3
```
#### Resulting in:

There are several helper methods used to position the blocks relatively to one another in diagram. The methods *over*, *right*, *left* and *below* all have the same form:

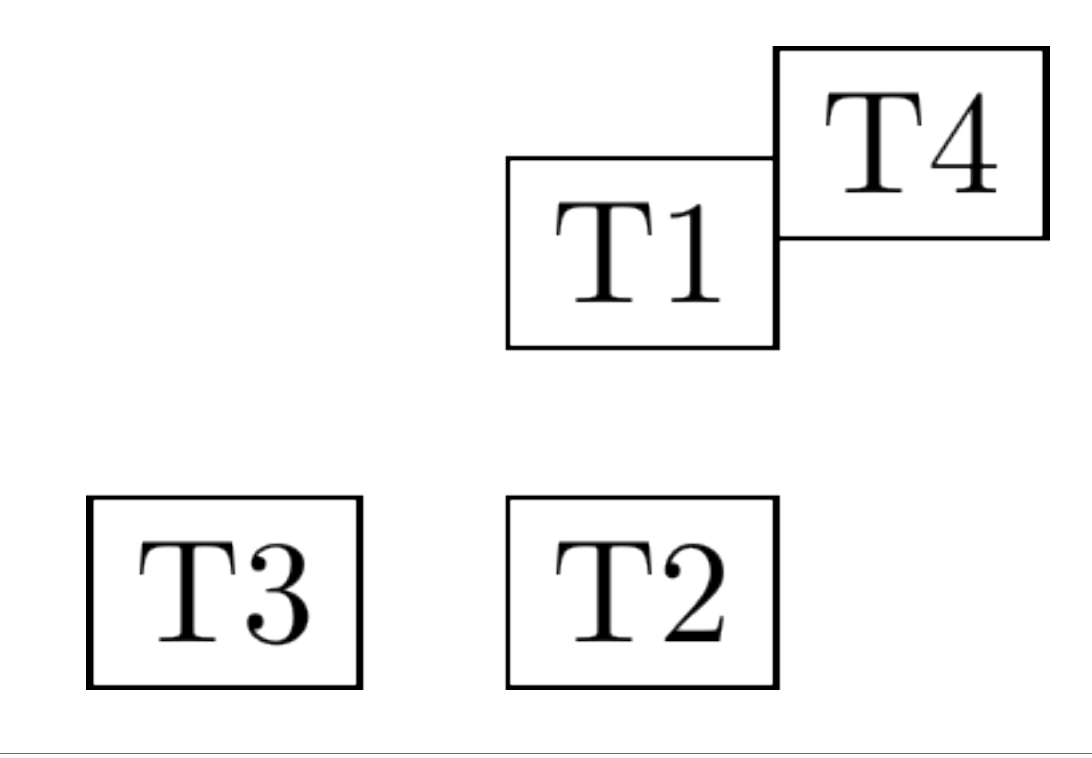

#### template.method(other, pos=1)

These methods will position the *template* over, below, to the right or left of the passed *other* template. The *nodesep* attribute of the *other* template determines the spacing that should be made between the templates. The *nodesep* attribute value is multiplied by the passed *pos* argument.

The method *align* can be used to position two templates in such a way that their points (*other* and *own*) passed as arguments to this method, become overlapped:

template.align(other, own)

The point relative to the template can be specified using helper methods: *e*, *n*, *s* and *w*

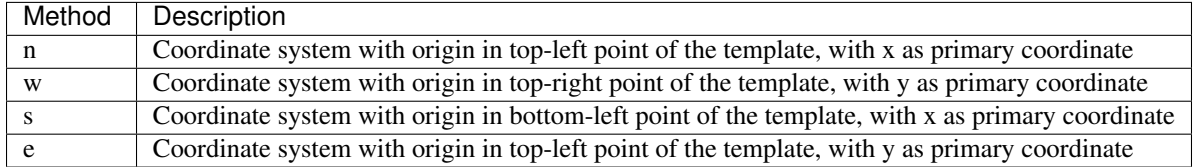

When an **int** value is supplied to these methods as a parameter, the value will be interpreted as an absolute unit. However, when a **float** value is supplied, it will be interpreted as a fraction of template's size. The following example shows how these methods can be used to determine the points relative to the template.

The function *prev* of the BDP package can be used to access the last template that has been derived in the script.

#### <span id="page-3-0"></span>**Text alignment within block**

Text can be aligned within block using the alignment attribute. String of two characters are expected for the value of the alignment, the first one for the vertical and the second for the horizontal alignment. The following figure shows the available settings for the alignment attribute.

For the alignment setting, all combinations of the first and second character from the table below are valid.

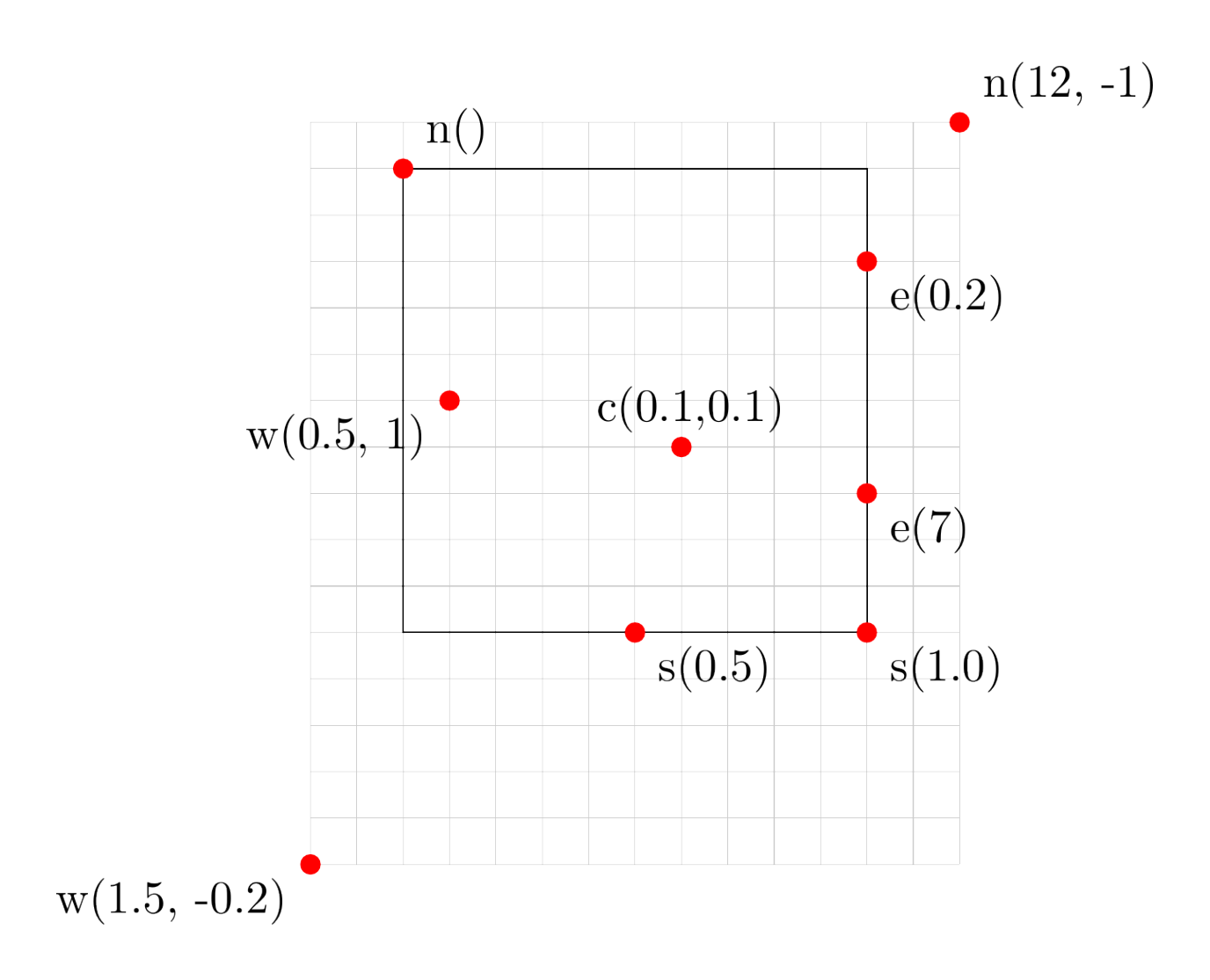

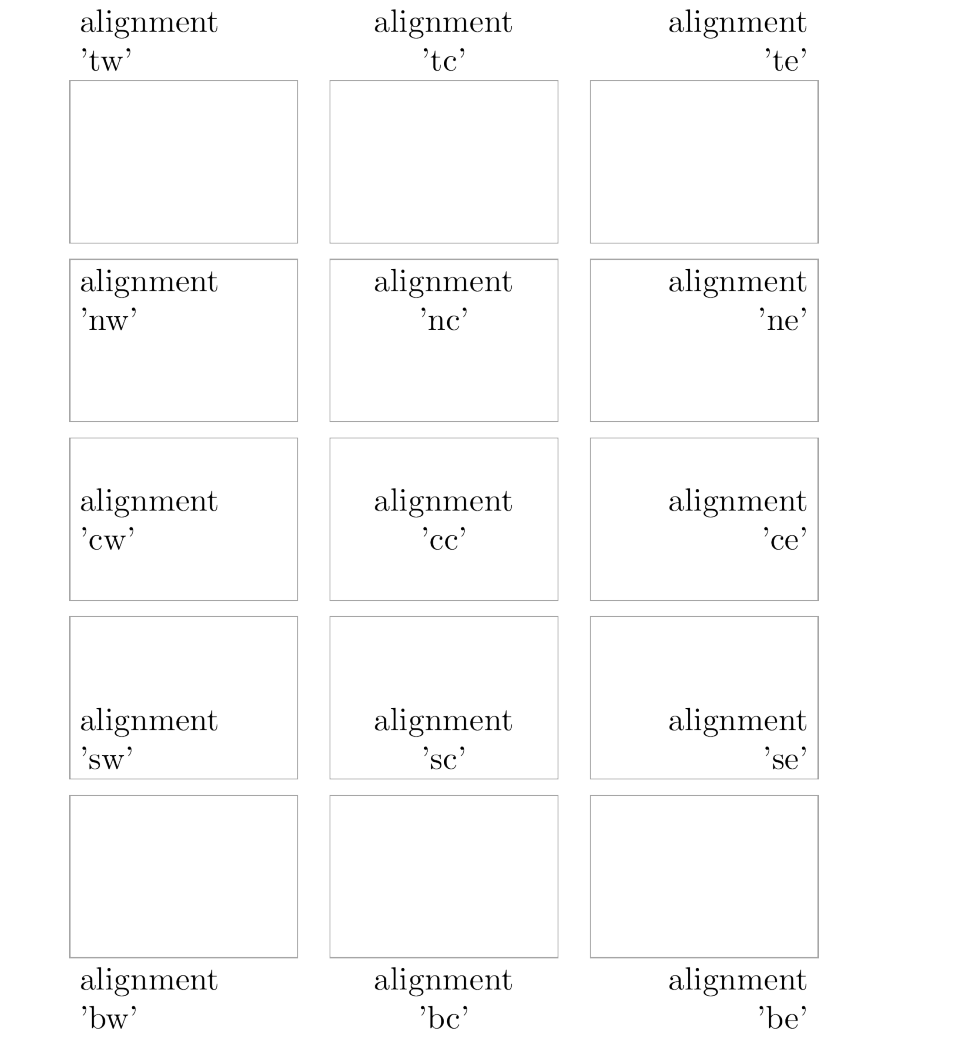

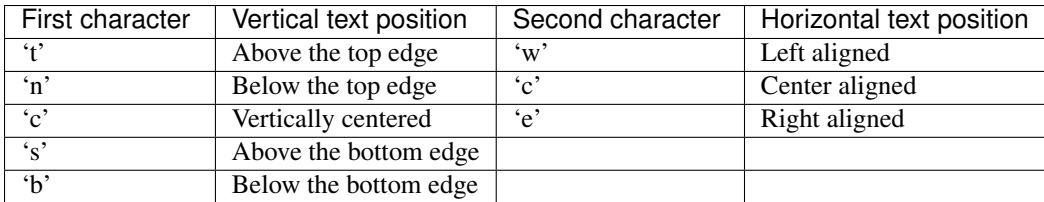

#### <span id="page-6-0"></span>**Settings text attributes**

Text is an attribute of the *block* template and it is itself a template. Text attributes can be thus accessed as *template.text.attr*. Additionally as a shorthand, text attributes can be accessed as *template.text\_attr*. The following example shows two ways of accessing text attributes.

```
from bdp import *
b1 = block('Text1', text color='red')b2 = block(r'$\displaystyle\lim_{x\to\infty} (1 + \frac{1}{x})^x$').right(b1)
b2.text_font = r' \langle Large' \rangleb2.text.color = 'blue'
fig << b1 << b2
```
Resulting in:

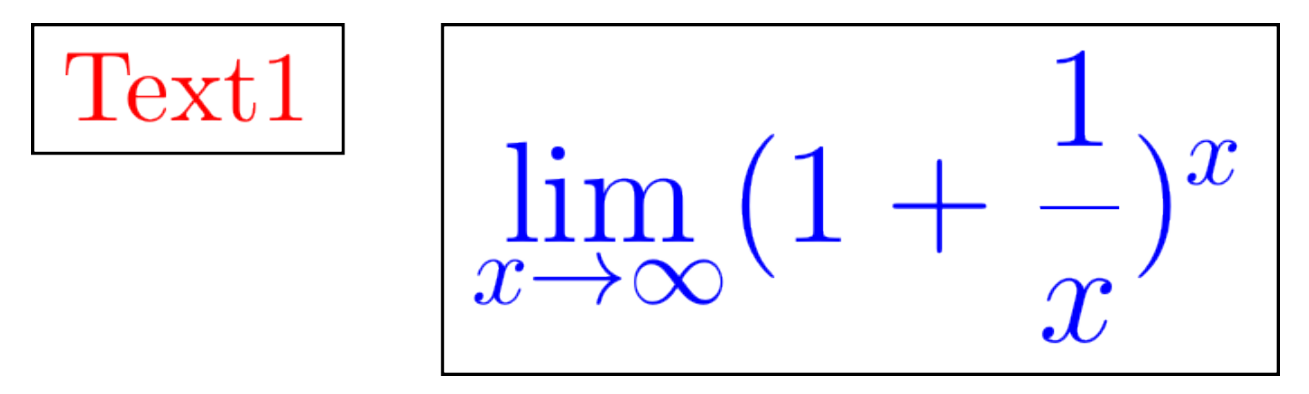

#### <span id="page-6-1"></span>**The** *fig* **object**

The *fig* object accepts the BDP templates via '<<' operator and memorizes their TikZ renderings in order to form complete TikZ image. Additionally *fig* memorizes the template objects too, and can be used to reference them. The templates can be referenced via their text attribute, or via order in which they were rendered. Both are done via indexing operator. When referencing via template text, wildcards '\*' and '?' can be used. The following example demonstrates the two ways.

```
from bdp import *
fig << block('Text1')
fig << block('Text2').right(fig['Te*'])
fig << block(r'Something \\ else').below(fig[-1])
fig << fig['S*'](text_color='blue').left(fig[0])
```
Resulting in:

Something else

 $Text1$ 

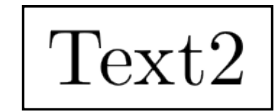

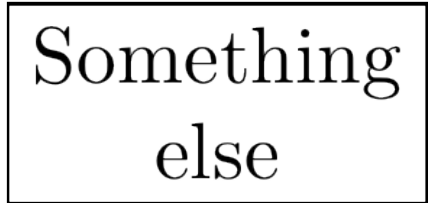

When adding a new template to the *fig* object that has the same text as the one added before, the number will be added to the end of the new templates text to form its key in order to make it unique. The *fig* object has following attributes that can be used to customize the TikZ rendering:

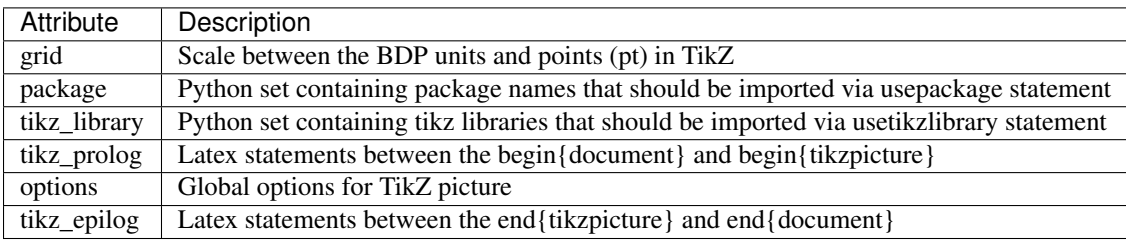

#### <span id="page-7-0"></span>*path* **template**

The *path* template is used to render wires in BDP diagrams. The *path* template operates similarly to the *block* and *text* templates. The difference is that it behaves as a container for a list of points that constitute a path and a list of line routing options stored in *route* attribute.

```
from bdp import *
fig \langle \rangle path((0,0), (1,1), (2,2), route=['--', '-|'])
fig \langle \rangle path(fig[-1][0] + p(3,0), poff(1,1), poff(1,1), routedef='|-', style='\langle \rangle, color='red')
```
Resulting in:

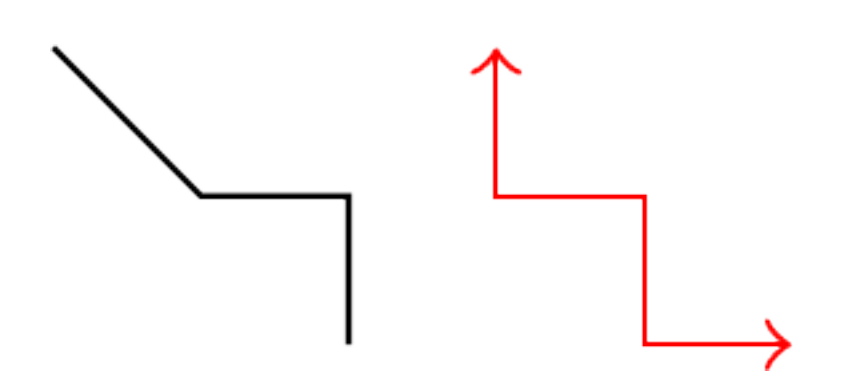

If *route* contains less items than there are point pairs, it is padded with value supplied to the *routedef* attribute.

The *path* template can also use new arrays.meta library (TeX Live 2014 contains the library out of the box) via *cap* template.

```
from bdp import *
fig \langle \rangle path((0,0), (5,0), style=('\langle \rangle, cap(width=0.8, length=0.8, open=True)))
fig \langle path((0,2), (5,2), style=('\langle', cap(type='Stealth', width=1.2, length=2)), line_width=0.5, color='
fig \langle path((0,4), (4,6), (6,6), routedef='-|', style=('', cap(width=1, length=1)), line_width=0.5, color='red')
```
Resulting in:

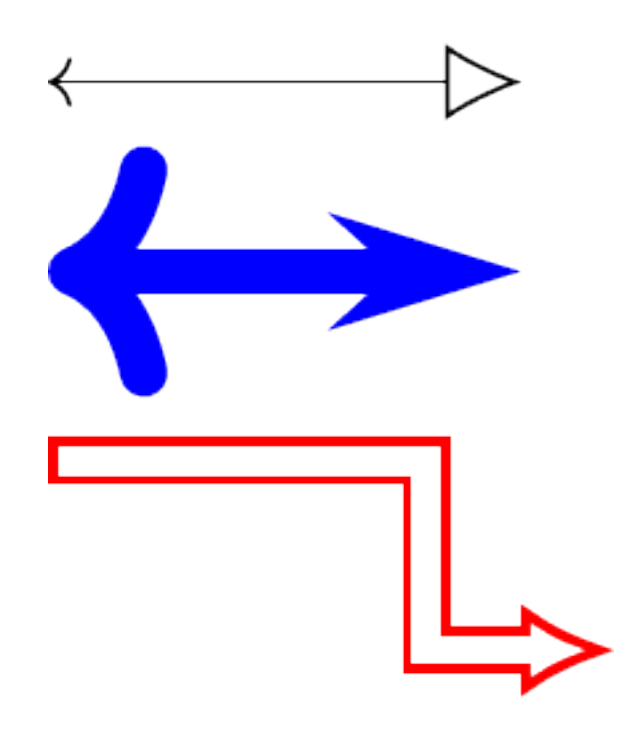

#### <span id="page-8-0"></span>**The** *group* **template**

The *group* template behaves completely identical to the *fig* object when it comes to adding new templates to it and referencing them (they share a common superclass). Please refer to chapter *[The fig object](#page-6-1)*. Furthermore *block*, *shape* and *text* templates have the same grouping functionality since they derive from *group* template, so this chapter applies to them as well. The *group* is a template and as such can be rendered. When a group is rendered to a *fig*, all its elements are rendered as well. When a group position is changed, the position of all its elements is shifted as well.

Important attribute of the *group* template is called *group* as well. When it is set to 'tight' (which is default for the *group* template), *group* size and position is recalculated whenever a new element is added in such a way that the *group* tightly encompass its all elements. When *group* attribute is set to None (which is default for\*block\*, *shape* and *text* templates), position and size of the group is independant of the size and position of its elements.

Resulting in:

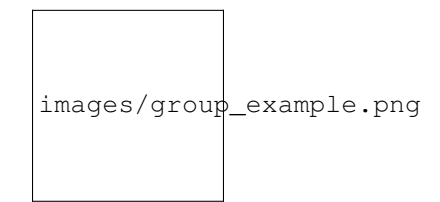

#### <span id="page-9-0"></span>**1.2 Rendering**

#### <span id="page-9-1"></span>**Command line**

BDP package can be run from command line to render the images of the BDP diagrams described in Python.

Depending on the extension of the output file, BDP will generate either PDF or PNG. If output file is not specified, it will have the same name as the input, and generated extension will depend on the  $[-p]$  argument value.

usage: bdp [-h] [-o OUTPUT] [-d OUTDIR] [-p] [-c] [-r R] input

#### Positional arguments:

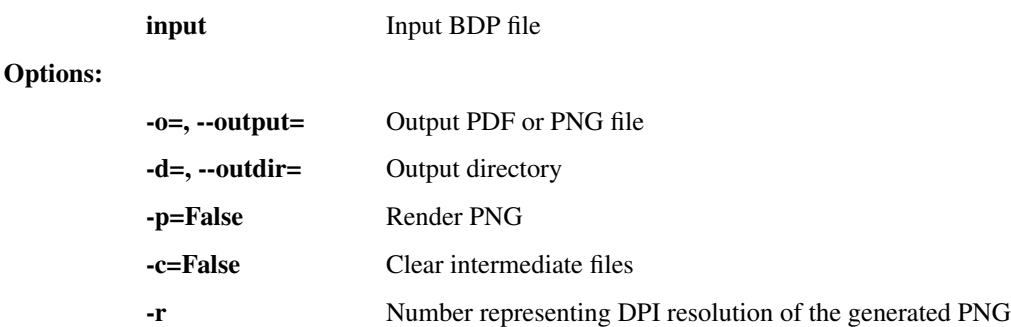

#### <span id="page-9-2"></span>**From Python**

For rendering a BDP figure from the Python script, the *render\_fig()* function can be used.

```
bdp.render.render_fig(fig, fout=None, outdir=None, options={})
```
Renders the BDP figure to PDF or PNG via Latex

#### **Parameters**

- **fout** (*str*) Output PDF or PNG file
- **outdir** (*str*) Output PDF or PNG file
- **options** (*dict*) Dictionary of additional options: 'c', 'p' and 'r'. Please take a look at command line arguments for additional info.

#### <span id="page-9-3"></span>**1.3 BDP Sphinx Extension**

BDP package comprises an extension for embedding BDP diagrams in Sphinx documentation. The extension introduces a singled directive *bdp* which can be used to either embed BDP diagram from external file, or render the supplied BDP description. The *bdp* directive is a subclass of the *figure* directive, so all the options of the *figure* directive can also be applied to the *bdp* directive. In addition *:caption:* option can be used to specify the diagram caption.

Specifying an external file:

```
.. bdp:: images/example_bdp.py
  :caption: This is an example BDP diagram
```
Suplying a BDP description inline:

```
.. bdp::
  :caption: This is an example BDP diagram
  fig << block('Example')
```

```
fig << block('BDP')
fig << block('diagram')
```
# <span id="page-10-0"></span>**2 Why BDP?**

BDP brings following benefits:

- Diagram description in Python which should render it more readable
- Step-by-step debugging of the diagram description
- Use the tools and design environments available for Python development (debugging, code completion, refactoring, documentation utilities...)
- Use vast Python library of packages

# <span id="page-10-1"></span>**3 BDP features**

BDP package comprises:

- Python classes that wrap the Tikz statements
- Class for rendering PDF and PNG images from the Python description
- Shell entry point for rendering BDP images from command line
- Sphinx extensions for embedding BDP images into the Sphinx documents

Image below is a more complex example, which shows how power of Python programming can be used to generate diagrams with BDP. Image shows an UML-like diagram of few major BDP templates.

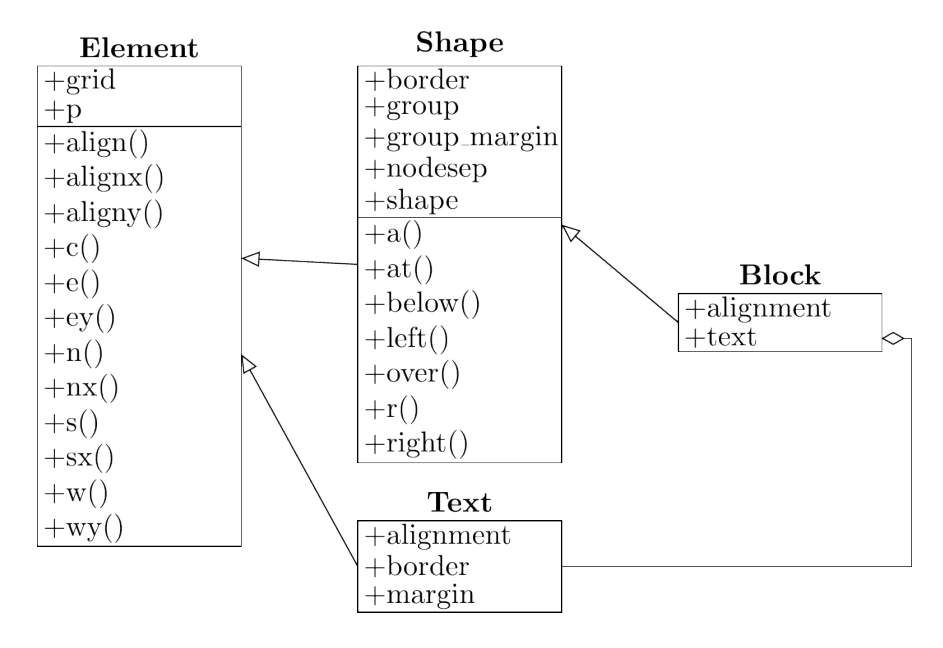

Figure can be rendered with the *[Python code](#page-13-0)* provided below.

# <span id="page-11-0"></span>**4 Where to start?**

#### <span id="page-11-1"></span>**4.1 Installation**

BDP package currently supports only Python 3. Following are alternative ways to install BDP.

Install BDP using pip:

pip3 install bdp

Install BDP using easy\_install:

easy\_install3 bdp

Install BDP from source:

python3 setup.py install

BDP requires TeX Live, which could be installed on a Debian or a Debian-derived systems, with:

# sudo apt-get install texlive

For converting PDF to PNG, pdftoppm, pnmcrop and pnmtopng are needed, which could be installed on a Debian or a Debian-derived systems, with:

```
# sudo apt-get install poppler-utils
# sudo apt-get install netpbm
```
#### <span id="page-11-2"></span>**4.2 Read the documentation**

Start with the short tutorial *[BDP short tutorial](#page-1-1)*

#### <span id="page-11-3"></span>**4.3 Checkout the examples**

BDP images used in documentation are located in the [images](https://github.com/bogdanvuk/bdp/tree/master/doc/source/images) repository documentation folder.

#### <span id="page-11-4"></span>**4.4 Get involved**

Pull your copy from [github repository](https://github.com/bogdanvuk/bdp)

## <span id="page-11-5"></span>**5 Source codes for the examples**

Listing 5.1: BDP description of the compilation process diagram.

```
from bdp import *
block.size=(6,3)
block.nodesep=(3,3)
BDP = block(r"BDP", alignment='nw', group='tight', group_margin=p(1,1.5), dashed=True)
fig << block(r"Python \\ Description")
BDP['tikz'] = prev(r"TikZ \\ Renderer").right()
BDP['pdf'] = prev(r"PDF \\ Renderer").below()
BDP['png'] = prev(r"PNG \\ Renderer").below()
fig << prev(r"TeX Live", size=(6,9)).right(BDP['tikz'])
fig << block(r"pdftoppm \\ pnmtopng").below(fig['Te*'])
fig << BDP
cap.length = 1
cap.width = 1path.line_width = 0.5
path.double = True
fig \langle \rangle path(fig['Pyt*'].e(0.5), BDP['tikz'].w(0.5), style=('',cap))
fig \langle \rangle path(fig['Tik*'].s(0.5), fig['PDF*'].n(0.5), style=('',cap))
fig \le text('TeX').align(fig[-1].pos(0.5), prev().w(0.5, -0.1))
fig \langle path(fig['PDF*'].s(0.5), fig['PNG*'].n(0.5), style=('',cap))
fig \le text('PDF').align(fig[-1].pos(0.5), prev().w(0.5, -0.1))
fig \langle \rangle path(fig['PNG*'].s(0.5), poffy(3), style=('',cap))
fig << text('PNG').align(fig[-1].pos(0.9), prev().w(0.5, -0.1))
fig \langle\langle path(BDP['tikz'].e(0.5), poffx(3), style=(cap,cap))
fig \langle \rangle path(fig['PDF*'].e(0.5), poffx(3), style=(cap,cap))
fig \langle \rangle path(fig['PNG*'].e(0.5), poffx(3), style=(cap,cap))
```

```
Listing 5.2: UML-like diagram of few major BDP templates.
from bdp import *
from bdp.group import Group
import inspect
def fill_group(group, fields, template):
    for name, text in fields:
        text = text.replace('_', '\_')
        try:
            group[name] = template(text).align(group[-1].s())
        except IndexError:
            group[name] = template(text).align(group.n())
def uml_for_obj(obj, parent=object):
    # extract methods and attributes for diagram
    attrs = [(k, '+'+k) for k in sorted(obj. _dict_) if (k[0] != '-') and (not hasattr(parent, k)
    methods = [(k, '++k[0] + '()')]for k in inspect.getmembers(obj, predicate=inspect.ismethod)
                        if (k[0][0] := '] and (not hasattr(parent, k[0]))]
    # populate BDP blocks
    um1 = block(r'\text{textbf}{}' + obj.__class__...name__ + ' }', alignment='tc', border=False', group='tighfield = block(size=(7, None), alignment='cw', border=False, text_margin=(0.2,0.1))
    uml['attrs'] = block(group='tight').align(uml.n())
    fill_group(uml['attrs'], attrs, field)
    uml['methods'] = block(group='tight').align(uml['attrs'].s())
    fill_group(uml['methods'], methods, field)
    return uml
block = block(nodesep = (4, 2))
# generate UML components
element_uml = uml_for_obj(group(), Group())
shape_uml = uml_for_obj(shape(), group())
block\_um1 = um1_for\_obj(block(), shape())text_uml = uml_for_obj(text(), group())
# organize components in the diagram
shape_uml.right(element_uml).aligny(element_uml.n(), shape_uml.w(-1.0))
text_uml.below(shape_uml).aligny(element_uml.s(), text_uml.w(2.0))
block_uml.right(text_uml).aligny(midy(text_uml.n(), shape_uml.n()))
# render the components
fig << element_uml << shape_uml << block_uml << text_uml
# generate and render the wiring
fig << path(text_uml.w(0.5), element_uml.e(0.6), style='-open triangle 45')
fig \langle\langle path(shape_uml.w(0.5), element_uml.e(0.4), style='-open triangle 45')
fig \langle path(block_uml.w(0.5), shape_uml.e(0.4), style='-open triangle 45')
fig \le path(block_uml['attrs']['text'].e(0.5), poff(1,0), text_uml.e(0.5), style='open diamond-', routed
```
# **Index**

# R

render\_fig() (in module bdp.render), [9](#page-8-1)